LE RENDEZ-VOUS PROFESSIONNEL DE L'ÉPICERIE FINE ET DU BON GOÛT

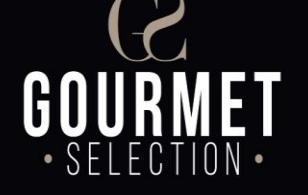

25-26 SEPTEMBRE 2022 PARIS PORTE DE VERSAILLES

#### **COMMENT ACCEDER A MON ESPACE EXPOSANT ?**

# merci de bien vouloir favoriser GOOGLE CHROME

**https://event.salon-gourmet-selection.com/2022/**

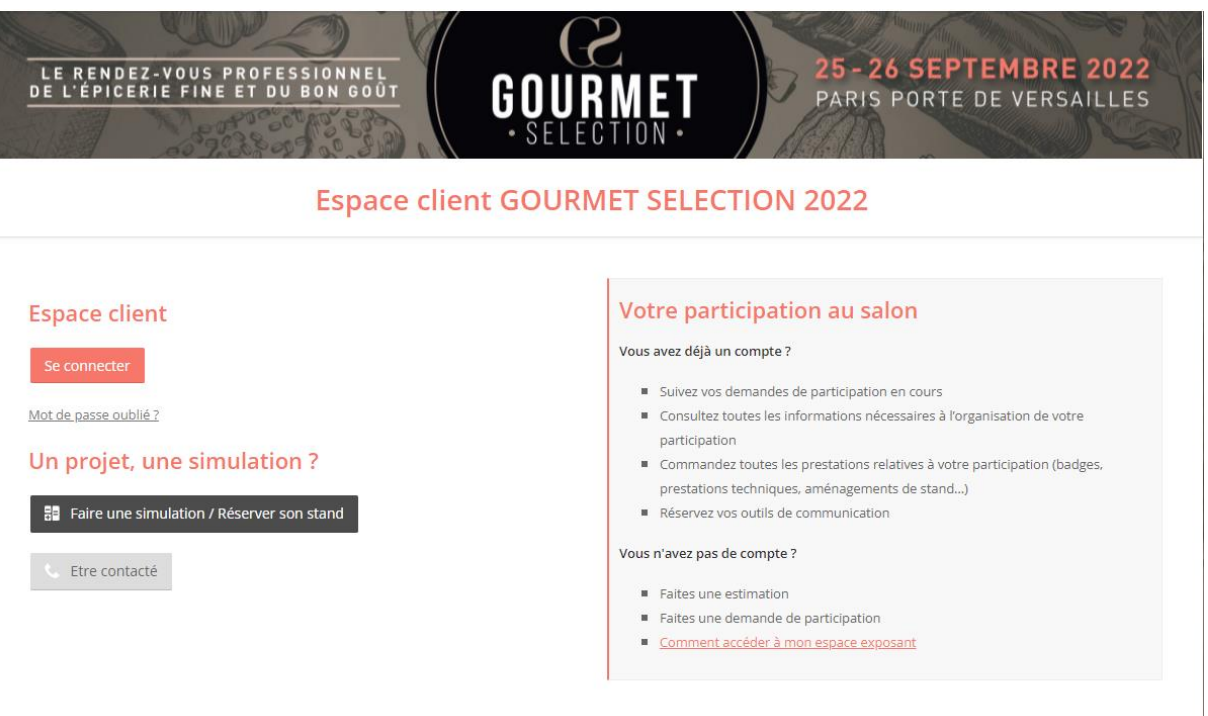

Veuillez cliquer sur « Se connecter »

 Saisissez l'adresse mail du contact salon **(uniquement celle déclarée dans votre dossier d'inscription)**

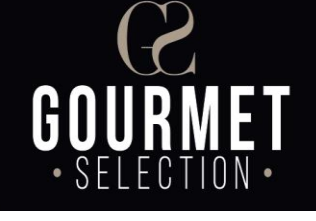

### 25-26 SEPTEMBRE 2022 PARIS PORTE DE VERSAILLES

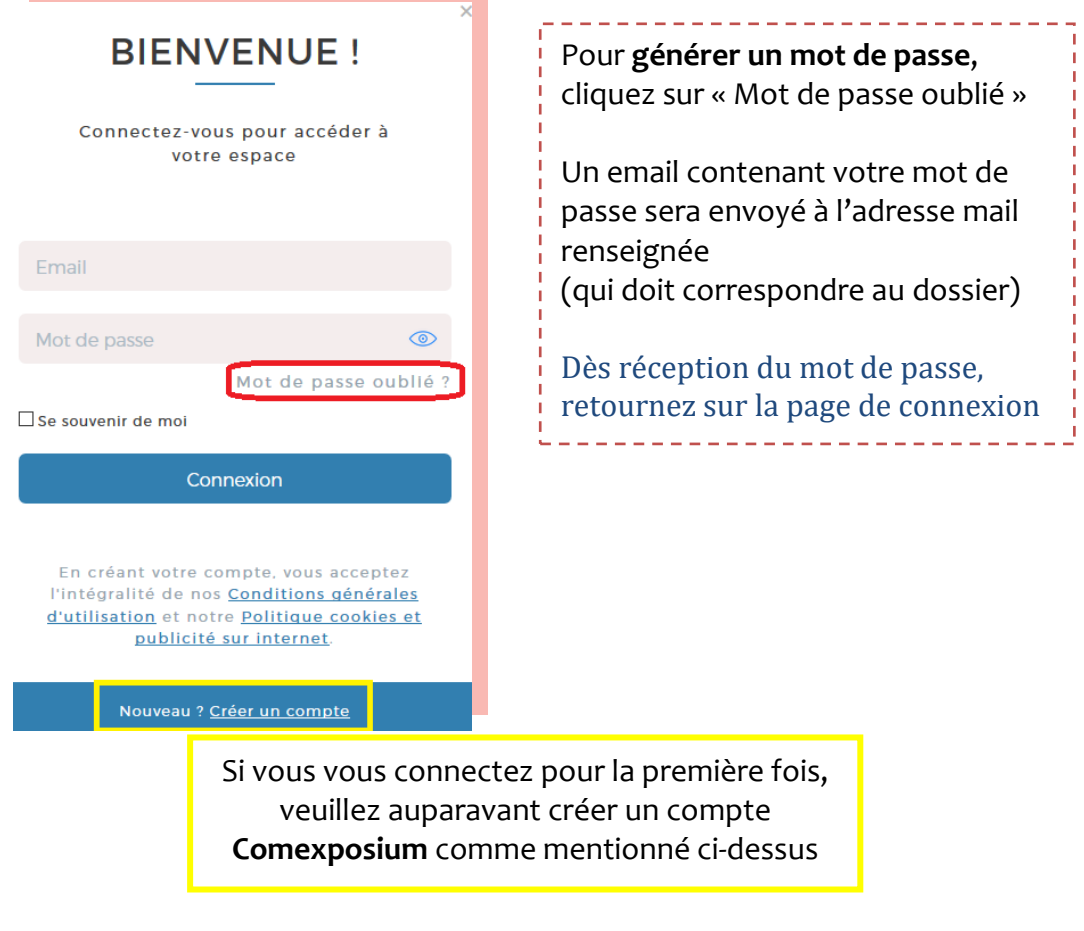

Enfin, cliquez sur le bouton noir « Accéder à l'espace client »

#### Inscription

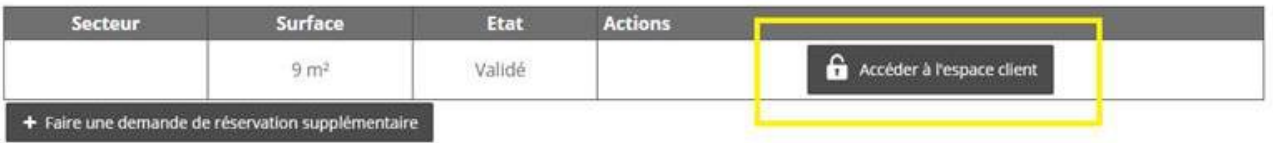

## **Bienvenue dans votre espace client!**